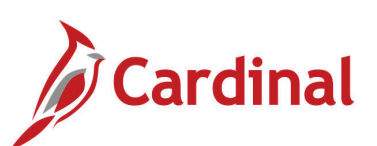

## **Security Audit Access Form**

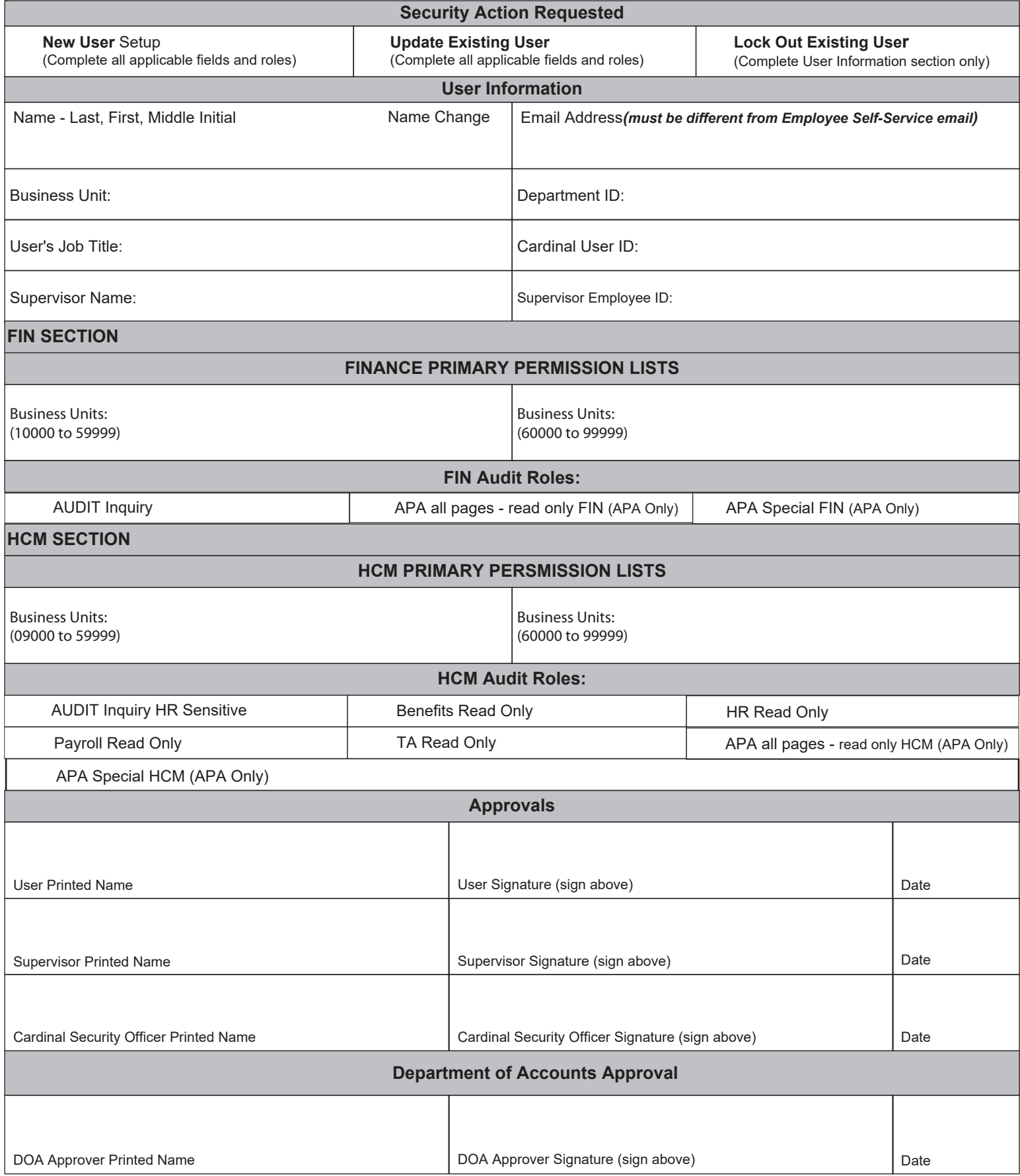